Programa de Trabalho por Órgão e Unidade Orçamentária - Anexo 06 - Administração Direta, Indireta e Fundacional

Entidade : MUNICIPIO DE TREZE TILIAS

Órgão: 02 - GABINETE DO PREFEITO

Unidade Orçamentária: 01 - MANUTENÇÃO DO GABINETE DO PREFEITO

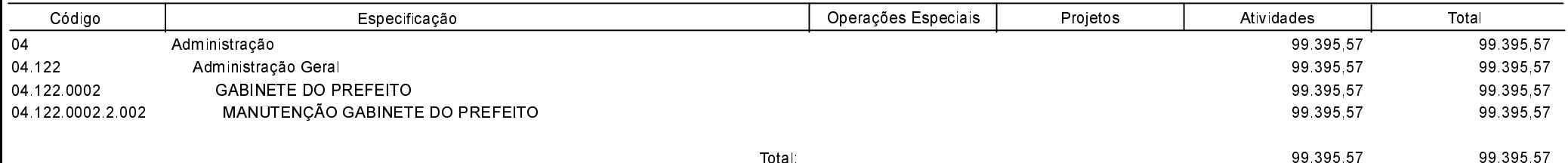

Programa de Trabalho por Órgão e Unidade Orçamentária - Anexo 06 - Administração Direta, Indireta e Fundacional

#### Entidade :MUNICIPIO DE TREZE TILIAS

Órgãoː 03 - SECRETARIA DE ADMINISTRAÇÃO E FAZENDA<br>Unidade Orçamentária: 01 - MANUTEÇÃO SECRETARIA DE ADMINISTRAÇÃO

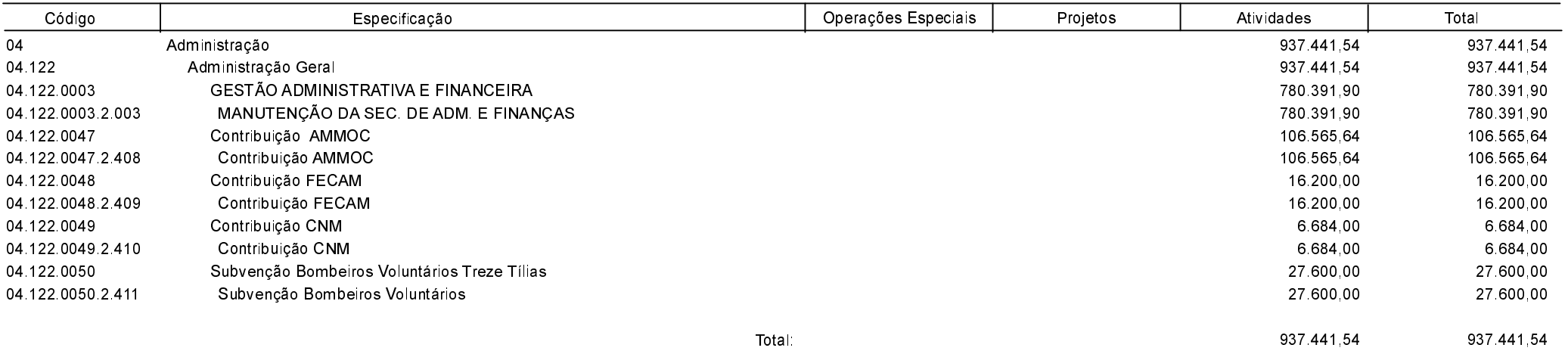

Programa de Trabalho por Órgão e Unidade Orçamentária - Anexo 06 - Administração Direta, Indireta e Fundacional

**Betha Sistemas** Exercício de 2016 Período: Janeiro à Fevereiro Página 3

#### Entidade : MUNICIPIO DE TREZE TILIAS

#### Órgão: 05 - SECRETARIA DE TRANSPRTES E OBRAS

Unidade Orçamentária: 01 - SERVIÇOS DE TRANSPORTES

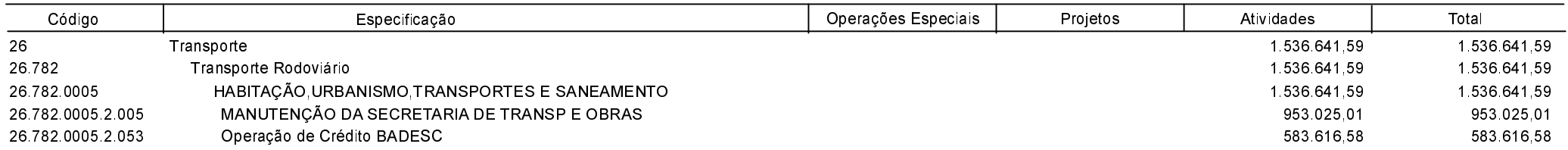

Programa de Trabalho por Órgão e Unidade Orçamentária - Anexo 06 - Administração Direta, Indireta e Fundacional

#### Entidade : MUNICIPIO DE TREZE TILIAS

#### Órgão: 05 - SECRETARIA DE TRANSPRTES E OBRAS

Unidade Orçamentária: 02 - SERVIÇOS PÚBLICOS URBANOS

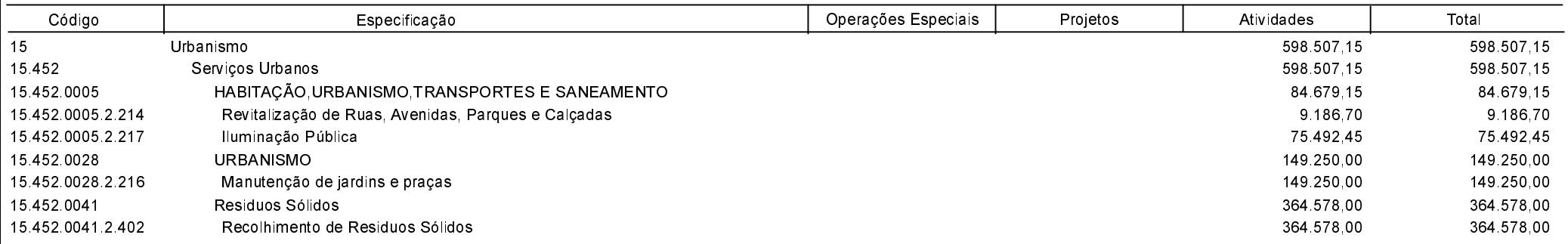

Programa de Trabalho por Órgão e Unidade Orçamentária - Anexo 06 - Administração Direta, Indireta e Fundacional

Entidade : MUNICIPIO DE TREZE TILIAS

#### Órgão: 05 - SECRETARIA DE TRANSPRTES E OBRAS

Unidade Orçamentária: 03 - SERVIÇOS DE SEGURANÇA PÚBLICA

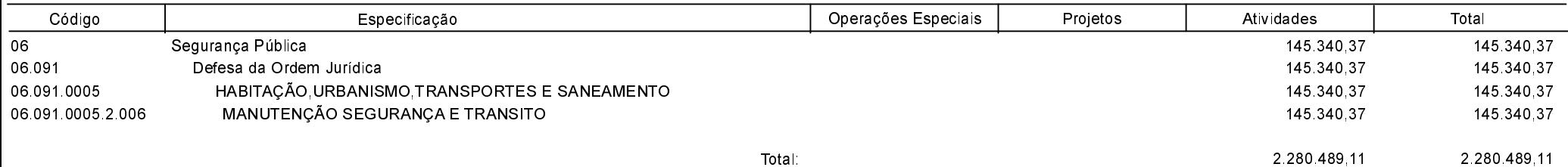

Programa de Trabalho por Órgão e Unidade Orçamentária - Anexo 06 - Administração Direta, Indireta e Fundacional

**Betha Sistemas** Exercício de 2016 Período: Janeiro à Fevereiro Página 6

Entidade : MUNICIPIO DE TREZE TILIAS Órgão: 06 - SECRETARIA DE EDUCAÇÃO

Unidade Orçamentária: 01 - ENSINO INFANTIL

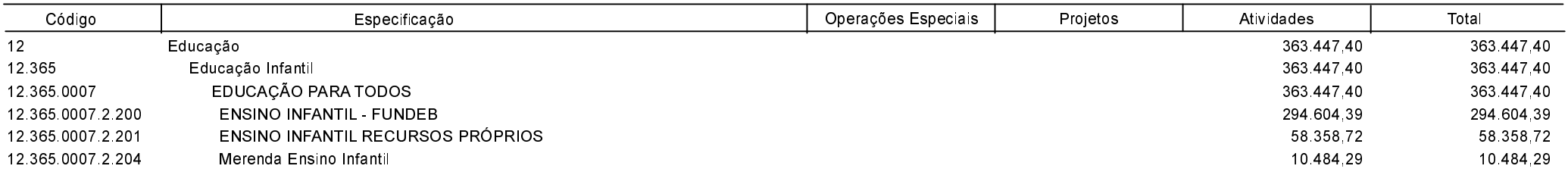

Programa de Trabalho por Órgão e Unidade Orçamentária - Anexo 06 - Administração Direta, Indireta e Fundacional

#### Entidade :MUNICIPIO DE TREZE TILIAS Órgão 06 - SECRETARIA DE EDUCAÇÃO Unidade Orçamentária 02 - ENSINO FUNDAMENTAL

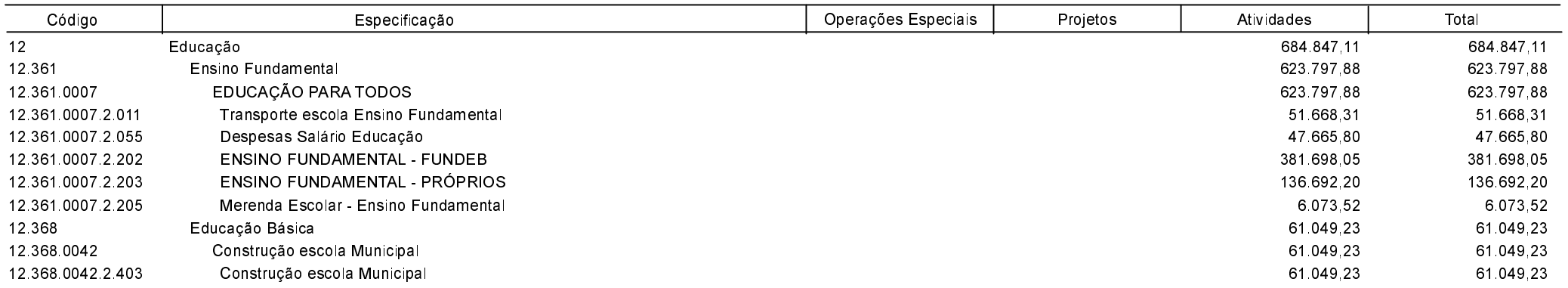

Programa de Trabalho por Órgão e Unidade Orçamentária - Anexo 06 - Administração Direta, Indireta e Fundacional

**Betha Sistemas** Exercício de 2016 Período: Janeiro à Fevereiro Página 8

Entidade : MUNICIPIO DE TREZE TILIAS Órgão: 06 - SECRETARIA DE EDUCAÇÃO Unidade Orçamentária: 03 - ENSINO MÉDIO/SUPERIOR

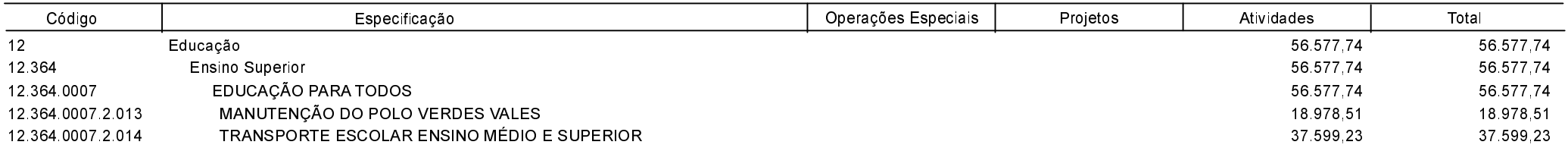

Programa de Trabalho por Órgão e Unidade Orçamentária - Anexo 06 - Administração Direta, Indireta e Fundacional

**Betha Sistemas** Exercício de 2016 Período: Janeiro à Fevereiro Página 9

Entidade : MUNICIPIO DE TREZE TILIAS Órgão: 06 - SECRETARIA DE EDUCAÇÃO Unidade Orçamentária: 04 - ENSINO SUPLETIVO EJA

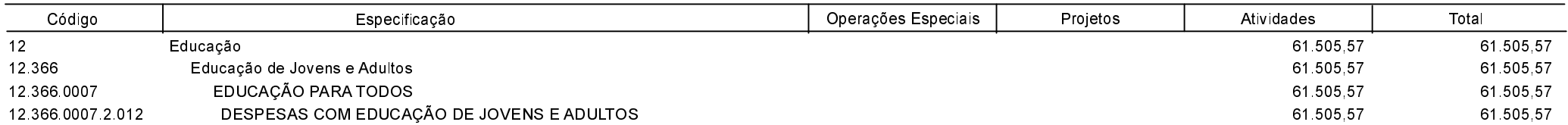

Programa de Trabalho por Órgão e Unidade Orçamentária - Anexo 06 - Administração Direta, Indireta e Fundacional

**Betha Sistemas** Exercício de 2016 Período: Janeiro à Fevereiro Página 10

Entidade : MUNICIPIO DE TREZE TILIAS Órgão: 06 - SECRETARIA DE EDUCAÇÃO Unidade Orçamentária: 05 - ENSINO ESPECIAL

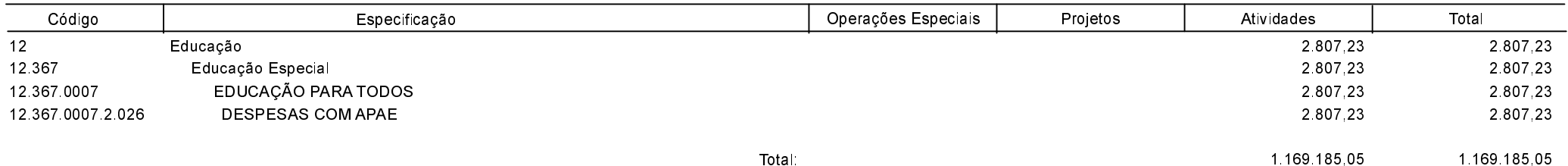

Programa de Trabalho por Órgão e Unidade Orçamentária - Anexo 06 - Administração Direta, Indireta e Fundacional

**Betha Sistemas** Exercício de 2016 Período: Janeiro à Fevereiro Página 11

Entidade : MUNICIPIO DE TREZE TILIAS

Órgão: 07 - SECRETARIA DE CULTURA E ESPORTES

Unidade Orçamentária: 01 - SERVIÇOS DE CULTURA

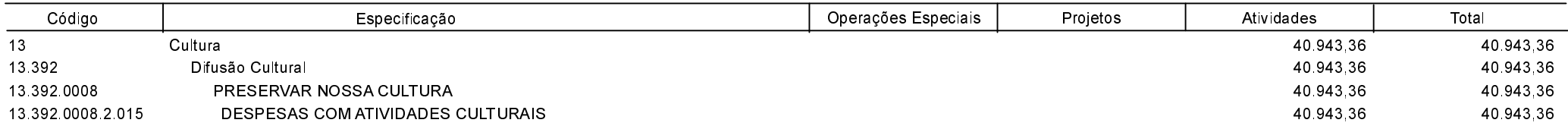

Programa de Trabalho por Órgão e Unidade Orçamentária - Anexo 06 - Administração Direta, Indireta e Fundacional

**Betha Sistemas** Exercício de 2016 Período: Janeiro à Fevereiro Página 12

#### Entidade : MUNICIPIO DE TREZE TILIAS

#### Órgão: 07 - SECRETARIA DE CULTURA E ESPORTES Unidade Orçamentária: 02 - SERVIÇOS DE ESPORTES

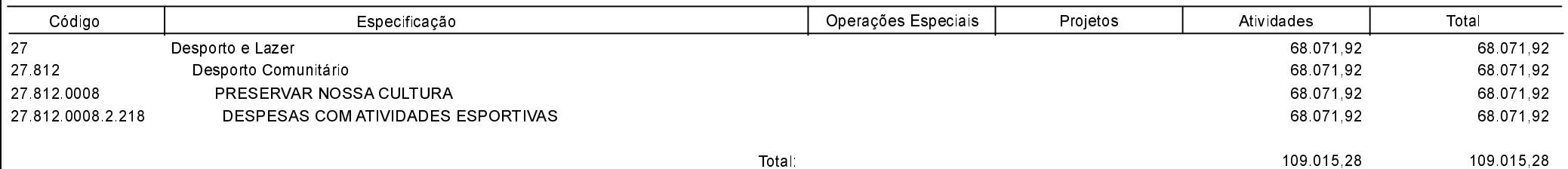

Programa de Trabalho por Órgão e Unidade Orçamentária - Anexo 06 - Administração Direta, Indireta e Fundacional

#### Entidade : MUNICIPIO DE TREZE TILIAS

Órgão: 08 - SECRETARIA DE TURISMO INDUSTRIA E COMÉRCIO

Unidade Orçamentária: 01 - SERVIÇOS DE TURISMO

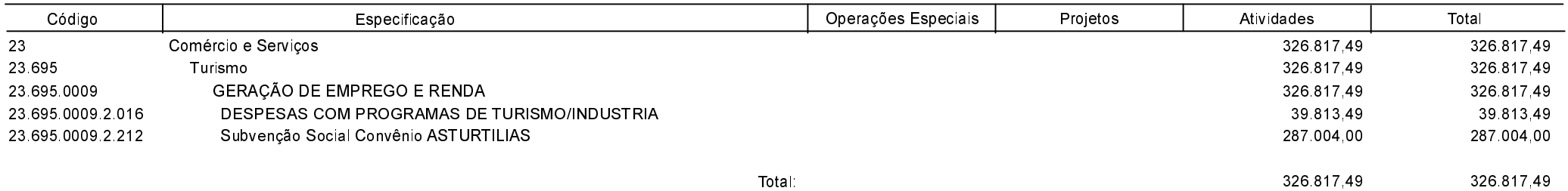

Programa de Trabalho por Órgão e Unidade Orçamentária - Anexo 06 - Administração Direta, Indireta e Fundacional

#### Entidade : MUNICIPIO DE TREZE TILIAS

Órgão: 09 - SECRETARIA DA AGRICULTURA E MEIO AMBIENTE

Unidade Orçamentária: 01 - EXTENSÃO RURAL

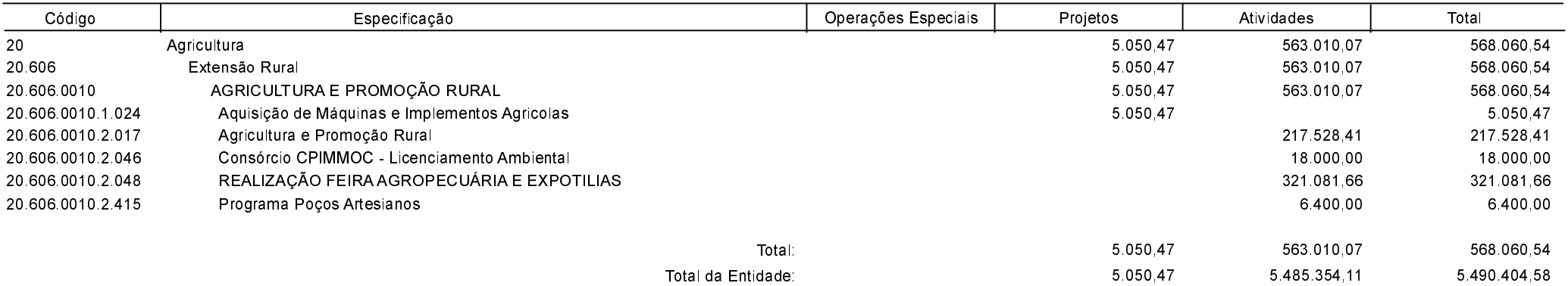

Programa de Trabalho por Órgão e Unidade Orçamentária - Anexo 06 - Administração Direta, Indireta e Fundacional

**Betha Sistemas** Exercício de 2016 Período: Janeiro à Fevereiro Página 15

Entidade FUNDO MUNIC DE ASSIST SOCIAL DE TREZE TILIAS Órgão: 10 - SECRETARIA DO DESENVOLVIMENTO SOCIAL E COMUNITÁRIO Unidade Orçamentária: 03 - FUNDO DE ASSISTENCIA SOCIAL

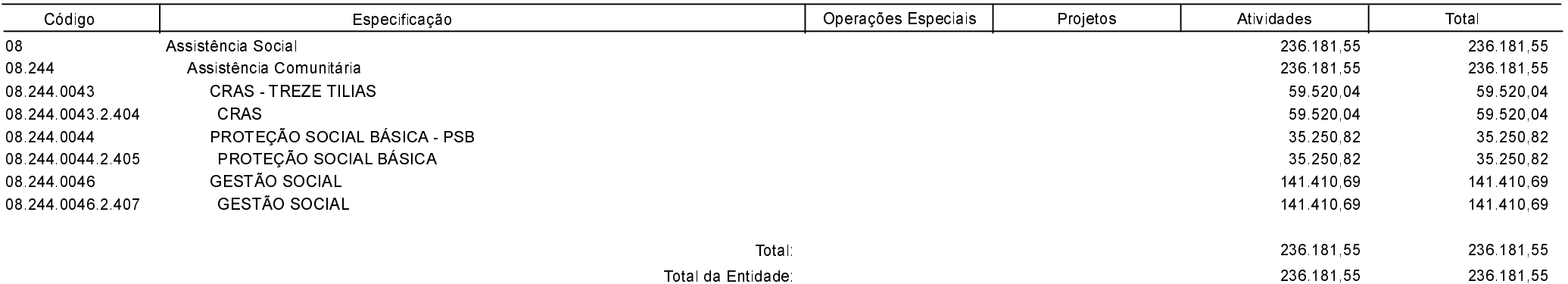

Programa de Trabalho por Órgão e Unidade Orçamentária - Anexo 06 - Administração Direta, Indireta e Fundacional

**Betha Sistemas** Exercício de 2016 Período: Janeiro à Fevereiro Página 16

#### Entidade FUNDO MUNICIPAL DE SAUDE DE TREZE TILIAS

#### Órgão 04 - SECRETARIA DE SAÚDE

Unidade Orçamentária: 01 - FUNDO MUNICIPAL DE SAÚDE

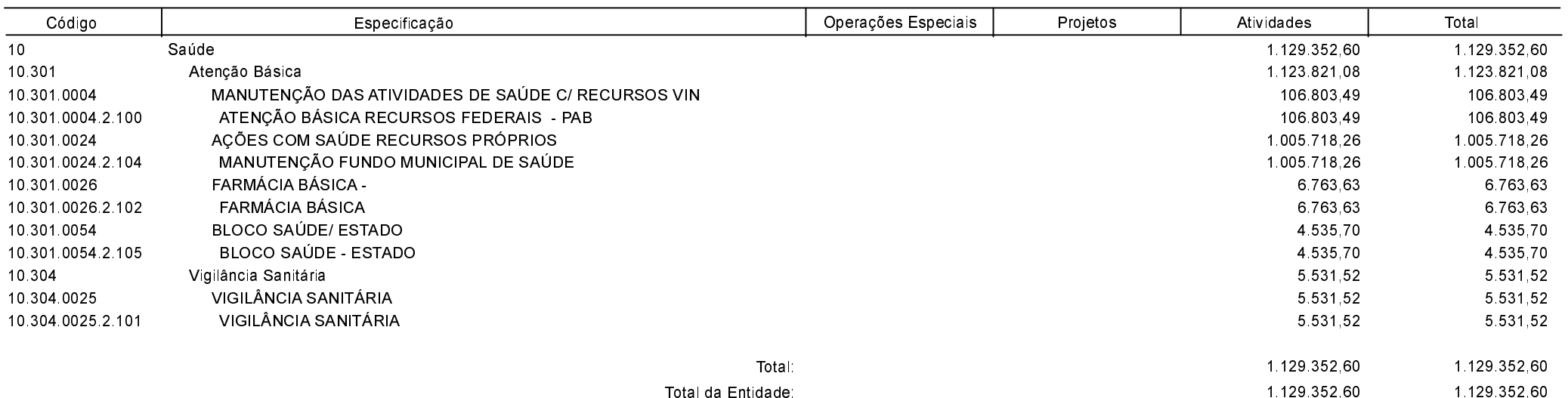

Programa de Trabalho por Órgão e Unidade Orçamentária - Anexo 06 - Administração Direta, Indireta e Fundacional

**Betha Sistemas** Exercício de 2016 Período: Janeiro à Fevereiro Página 17

Entidade : FUNDO MUNICIPAL DE ASSISTENCIA DE TREZE TILIAS Órgão: 10 - SECRETARIA DO DESENVOLVIMENTO SOCIAL E COMUNITÁRIO Unidade Orçamentária: 02 - FUNDO MUNICIPAL SIMA

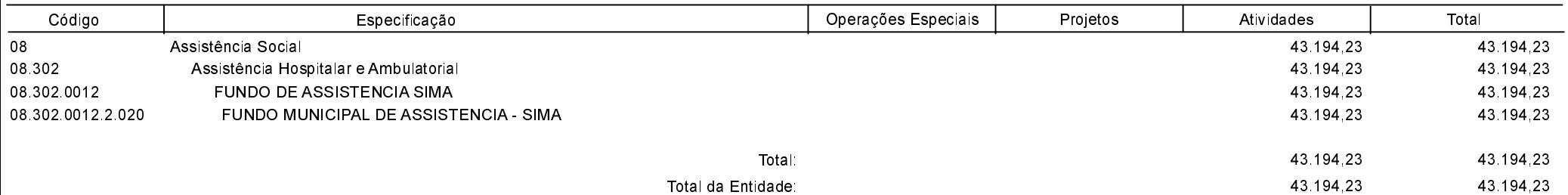

Programa de Trabalho por Órgão e Unidade Orçamentária - Anexo 06 - Administração Direta, Indireta e Fundacional

**Betha Sistemas** Exercício de 2016 Período: Janeiro à Fevereiro Página 18

Entidade FUNDO MUNIC DA CRIANCA ADOLESC TREZE TILIAS

#### Órgão: 10 - SECRETARIA DO DESENVOLVIMENTO SOCIAL E COMUNITÁRIO

Unidade Orçamentária: 01 - FUNDO MUNICIPAL DA INFANCIA E ADOLESCENCIA

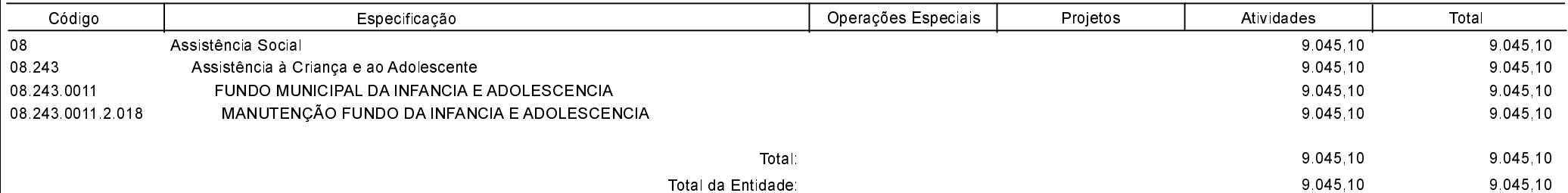

Programa de Trabalho por Órgão e Unidade Orçamentária - Anexo 06 - Administração Direta, Indireta e Fundacional

Entidade : CAMARA MUNICIPAL DE TREZE TILIAS

#### Órgão: 01 - CAMARA MUNICIPAL DE VEREADORES

Unidade Orçamentária: 01 - MANUTENÇÃO DA CAMARA DE VEREADORES

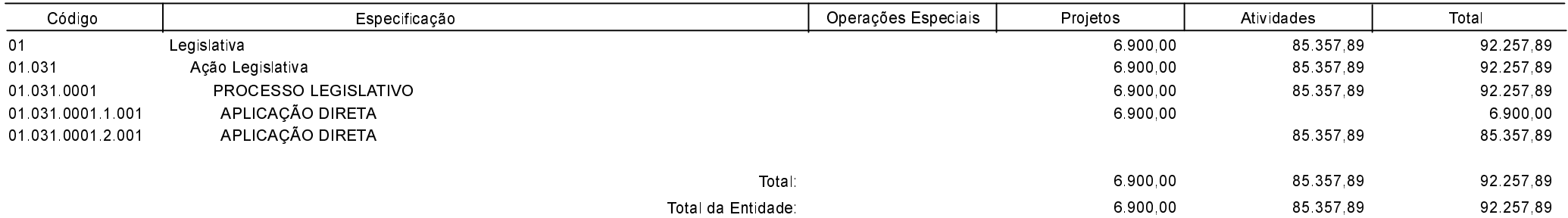

Programa de Trabalho por Órgão e Unidade Orçamentária - Anexo 06 - Administração Direta, Indireta e Fundacional

Entidade FUNDACAO CULTURAL TREZE TILIAS Órgão: 07 - SECRETARIA DE CULTURA E ESPORTES

Unidade Orçamentária: 01 - SERVIÇOS DE CULTURA

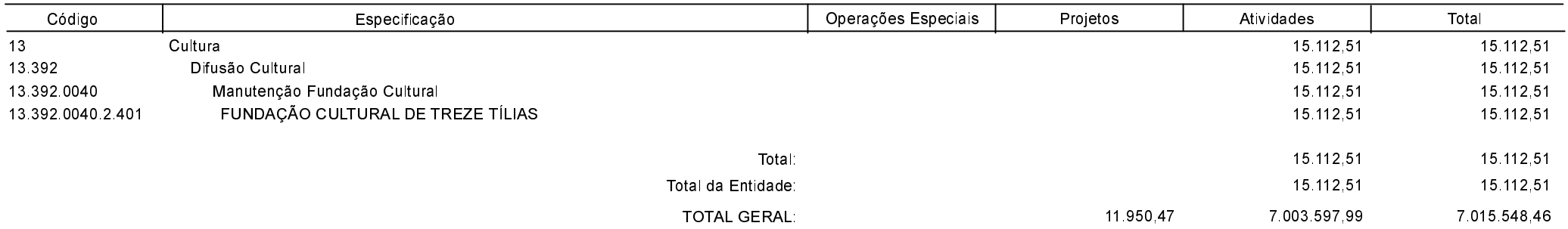

TREZE TILIAS, 11/03/2016

**MAURO DRESCH** Prefeito Municipal

MARIA LÚCIA DALLA COSTA CENCI Contadora CRC 14690-O